**Программа регистрации сделок (deal registration program) распространяется на проекты в объёме более 10 тысяч долларов в рекомендуемых ценах (GPL) для конечного заказчика.**

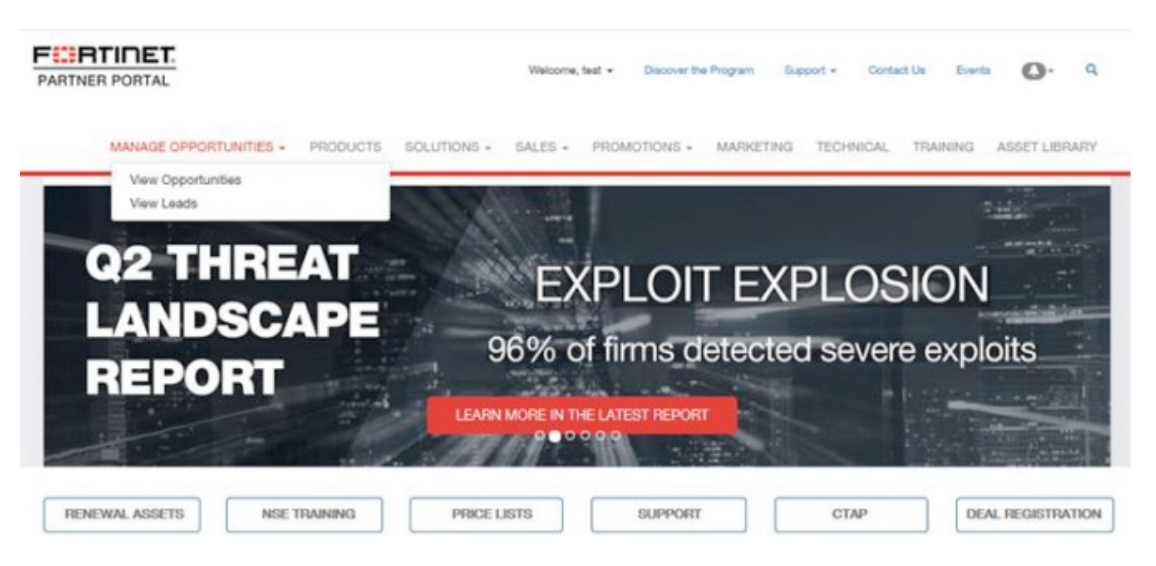

- Регистрация сделок осуществляется на партнерском портале по ссылке **https://partnerportal.fortinet.com** в разделе «**Manage Opportunities**».
- Для предоставления прав сотруднику компании и как следствие возможности отслеживания регистраций сделок, пожалуйста отправьте запрос менеджеру по работе с партнерами Марии Фофановой / mfofanova@fortinet.com

#### **Требования по программе регистрации сделок:**

- **Регистрация проекта возможна на проекты в объёме свыше 10 тысяч долларов в рекомендованных ценах для конечного заказчика (GPL);**
- **Для регистрации проекта в заявке необходимо обязательно указывать, или прикладывать в виде файла спецификацию, планируемую к поставке;**
- Под условия программы регистрации не подпадают проекты по уже объявленным конкурсам;
- Рассмотрение заявки на регистрацию сделки происходит в течение 5 рабочих дней с момента отправки запроса;
- Регистрация проекта предоставляется на 3 месяца. Срок регистрации на более длительный срок обсуждается индивидуально с ответственным менеджером проекта Fortinet;
- Регистрация проекта может быть продлена на основании предоставления партнером информации о текущем статусе проекта;
- Коммуникация о статусе проекта должна производиться минимум один раз в 2 недели (должны быть указаны результаты текущих активностей и планируемые активности для закрытия проекта);
- Партнер не должен иметь регистрацию на проект в конкурирующих вендорах;
- Официальная подача в тендер при положительной регистрации проекта обязательна;
- В случае необходимости представитель Fortinet может запросить встречу с заказчиком;
- В случае нарушения сроков предоставления информации о статусе проекта, недолжном ведении проекта, или неправомерном и не доверительном поведении партнера – регистрация проекта может быть аннулирована, **а при многократных нарушениях партнёрский статус будет отозван**.

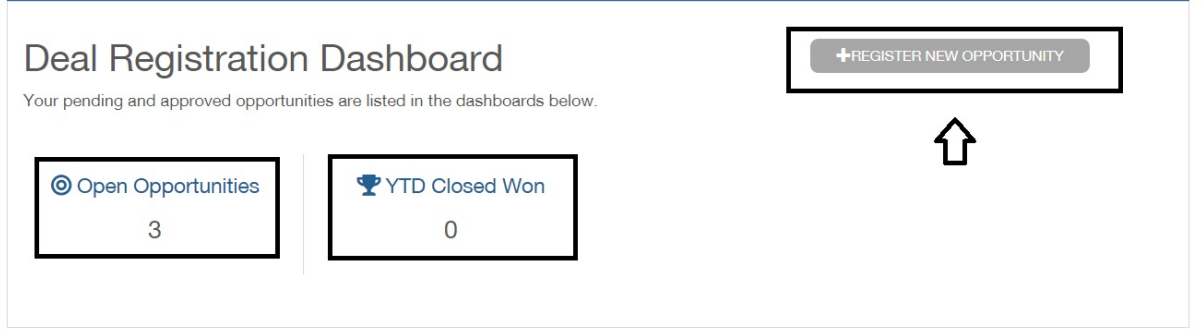

# **Инструкция по программе «Deal registration / Регистрации сделок»**

Для регистрации сделки вам необходимо перейти в раздел «Manage Opportunities». В общем разделе вы увидите «Deal Registration Dashboard» отображающий всю сводную информацию по количеству открытых запросов на регистрацию, а также зарегистрированным и закрытым сделкам.

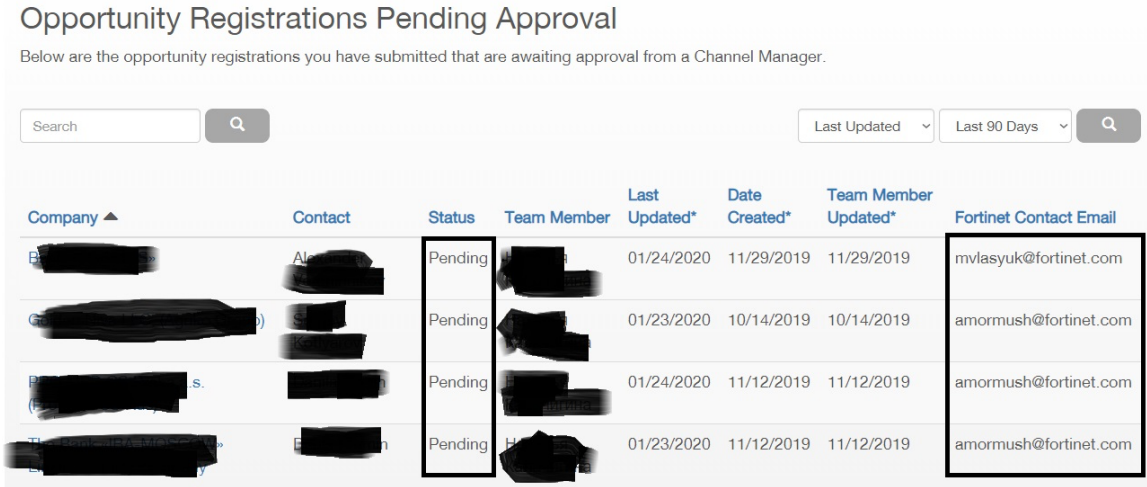

**В каждой отправленной заявке на регистрацию вы можете увидеть:**

- Название проекта / конечного заказчика;
- Контактное лицо конечного заказчика;
- Статус регистрации сделки;
- ФИО сотрудника компании что отправил запрос;
- Дату отправки запроса и внесения правок;
- Контактное лицо на стороне компании Fortinet ответственное за рассмотрение регистрации сделки.

## Approved Open Opportunity Registrations

Below are the approved opportunity registrations you have submitted that have an open status.

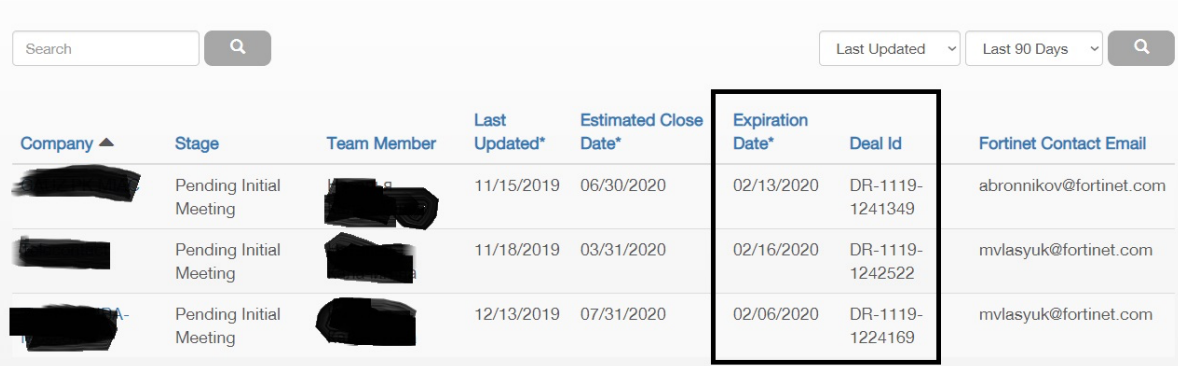

#### **В разделе утвержденных заявок на регистрацию проекта вы можете увидеть:**

- Название проекта / конечного заказчика;
- Текущую стадию проекта;
- ФИО сотрудника компании что отправил запрос;
- Ориентировочную дату закрытия проекта;
- Дату истечения регистрации сделки;
	- o **Важно!!! Регистрация предоставляется строго на 3 месяца, по истечению которых может быть продлена исходя из предоставления информации о статусе проекта.**
- Уникальный номер регистрации сделки;
- Контактное лицо на стороне компании Fortinet кто ведет данный проект.

Для регистрации новой сделки вам необходимо выбрать пункт «**Register new opportunity**» (см. ниже).

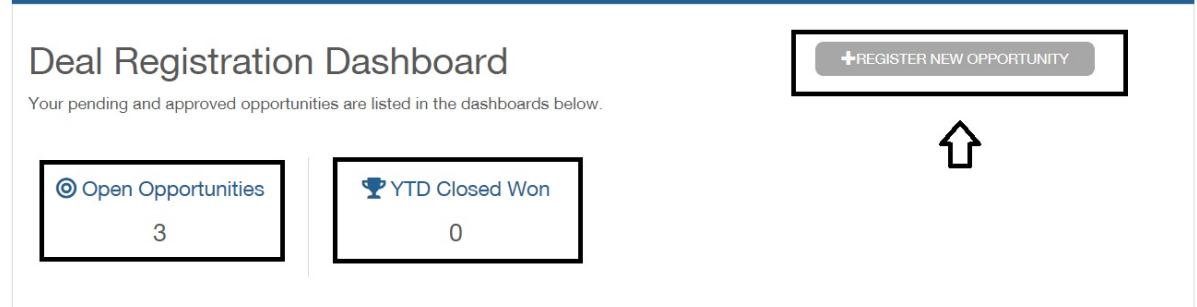

#### **ВАЖНО!!!**

**Все поля заявки на регистрацию сделки заполняются строго на английском языке или латинскими символами.**

Далее вам необходимо **максимально полно** заполнить все поля заявки на регистрацию проекта (см. ниже).

# **Register New Opportunity**

To register a new opportunity, fill out the form below. Fields with an asterisk (\*) are required.

#### **End User Contact Information**

Please enter the contact's information for this opportunity.

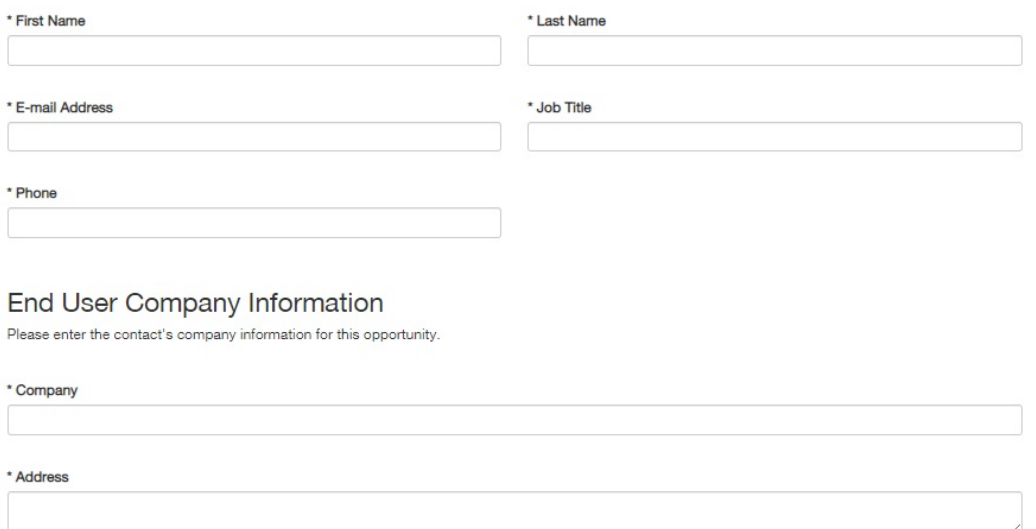

\* Country Russian Federation State / Province

 $\checkmark$ 

### **Контактные данные конечного заказчика, включающие:**

- ФИО
- Электронную почту
- Должность
- Телефон

**Информацию о конечном заказчике (см. ниже):**

- Название компании
- Адрес (фактический)
- Примерный срок реализации проекта
- Ориентировочный объём проекта до учета скидки
- Дистрибьютора (**MCS IT DISTRIBUTION LIMITED для компании Marvel или Netwell**)
- Описание проекта (в свободной форме)
- Интересующие заказчика решения (желательно спецификацию)

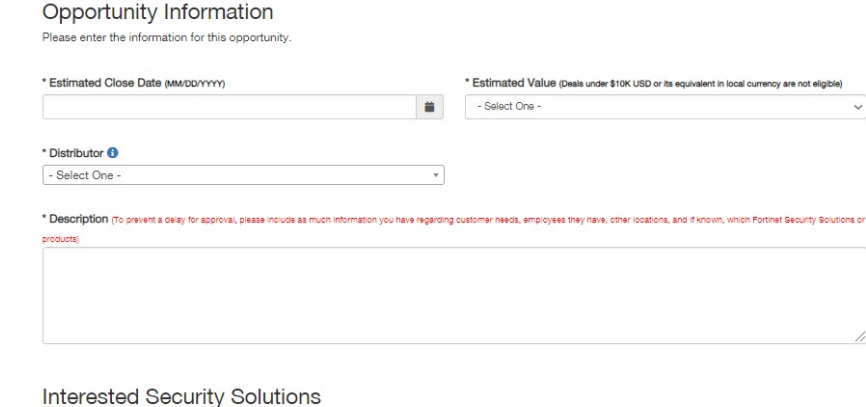

\* Interested Security Solutions <sup>6</sup> □ Network Security □ Multi-Cloud Security □ Web Application Security Email Security □ Advanced Threat Protection □ Secure Unified Access □ Endpoint Security □ Liaponit Scodiny<br>□ Management/Analytics  $\Box$  Other □ SD-WAN  $\Box$  or

#### **Дополнительно:**

- Статус проекта, срок реализации проекта, и срок регистрации проекта может вносить только сотрудник компании Fortinet;
- Представитель компании партнера может изменить контактное лицо владельца заявки на другого сотрудника компании;
- Представитель компании партнера может вносить правки, дополнительную информацию и отправлять вложения при работе с заявкой на регистрацию проекта (функционал «DR dashboard») – см. ниже

# **Инструкция по программе «Deal registration / Регистрации сделок»**

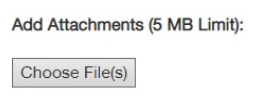

**Notes** 

Notes are listed below.

#### Add a Note:

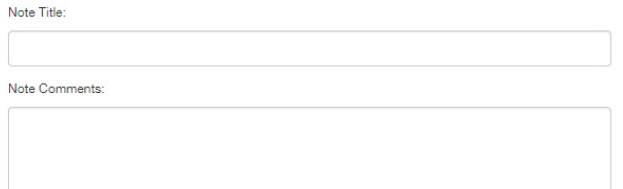

UPDATE